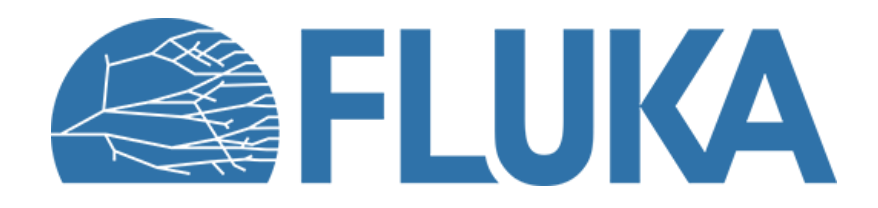

#### **User routines**

How to tailor your needs to the FLUKA environment

Advanced course - ANL, June 2023

#### **Outline**

- Introduction to user routines
	- Motivations
	- How to compile and link to FLUKA
	- Most important commons
- User routine usage
	- Classification of user routines
	- usrglo, usrini: user-defined initialization
	- usrmed & MAT-PROP: user defined medium properties
	- stupre/strprf: intercepting the particle stack
	- comscw, fluscw: weighting scored quantities (energy, fluences…)
	- usrrnc: residual nuclei scoring

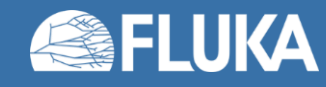

### **Why User Routines?**

FLUKA naturally provides plenty of "cards" to simulate most conceivable physics cases, **without a single line of code**. However, there are a few exceptions:

- You want to simulate a specific scenario, which doesn't fit well with the basic FLUKA usage
- You need to extract information that are not provided naturally by scoring cards

Express your needs in dedicated FORTRAN **User Routines**

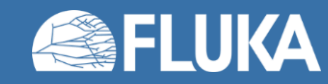

#### **How to compile**

- Flair natively offers a compiler, as introduced in the FLUKA environment lecture.
- This is not the only possibility, the user can also:
	- Link and compile via terminal
	- Write a makefile

#### **The Compile tab in Flair**

Most user routines need to be activated by input cards.

The Database button includes the Scan Input capability that automatically highlights the user routines implied by your input file.

A single executable shall embed all user routines of your choice.

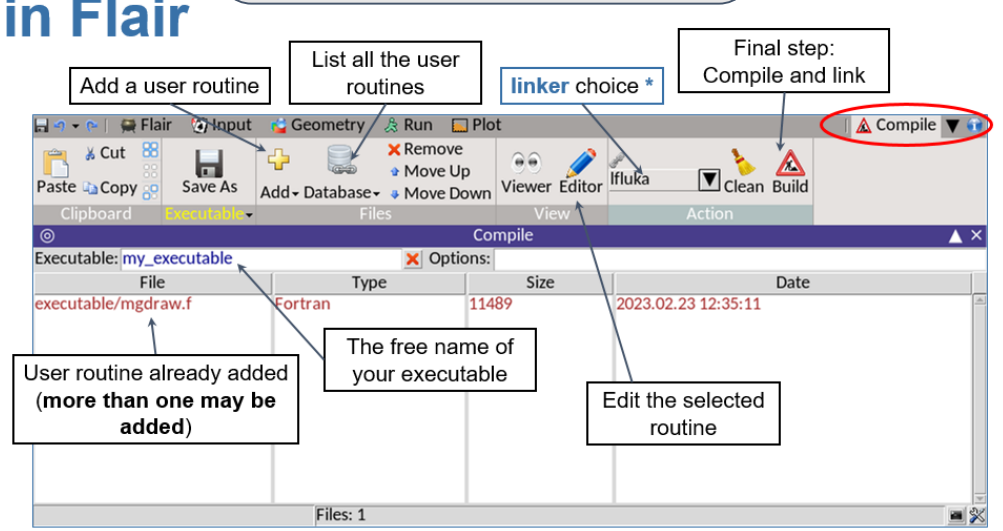

From the FLUKA

environment lecture

\* Note the linker alternative **Idpmamd**, which is required to include the DPMJET and RQMD libraries (for ions above 125 MeV/n and hadrons above 20 TeV).

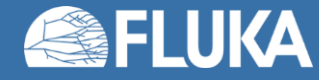

### **What is available for users**

- Once the user routine has been written or modified, the user needs to:
	- a. Compile each source routine into an object file: **/usr/local/fluka/bin/fff**
	- b. Link each object file to the fluka executable\*: **/usr/local/fluka/bin/lfluka**
- As good practice, try to keep everything in your working directory

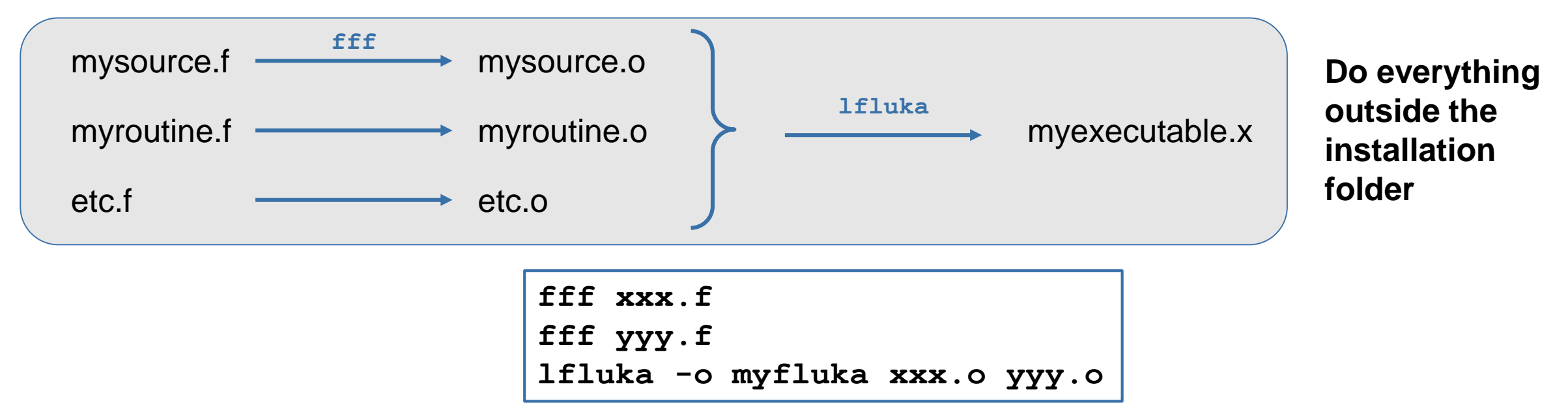

\* For simulations requiring the DPMJET and RQMD packages, add the -d option, or use *ldpmqmd* instead of *lfluka*

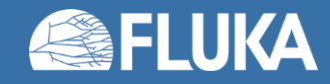

### **A possible makefile**

```
FLUKA=/usr/local/fluka/ # my installation path
FFF=$(FLUKA)/bin/fff # compiler
LFLUKA=$(FLUKA)/bin/lfluka # linker, I don't need DPMJET
# LFLUKA=$(FLUKA)/bin/ldpmqmd
#
SRCFILES := $(wildcard ./*.f) # source files are in the same folder as the makefile
OBJECTS := $(patsubst %.f, %.o, $(SRCFILES)) # objects have the same name, but a .o extension
PROGRAM=myexecutable.x # name of the executable
#
### RULES
#
.f.o: # compile the source for each object missing
      $(FFF) $<
#
### TARGETS
#
all: $(PROGRAM)
#
$(PROGRAM): $(OBJECTS) # link the objects to generate an executable
      echo $(OBJECTS)
      $(LFLUKA) -m fluka -o $@ $^
#
clean:
      rm -f $(PROGRAM) *.o *.map *.FOR
```
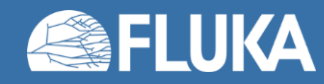

## **User routines zoology + mgdraw.f**

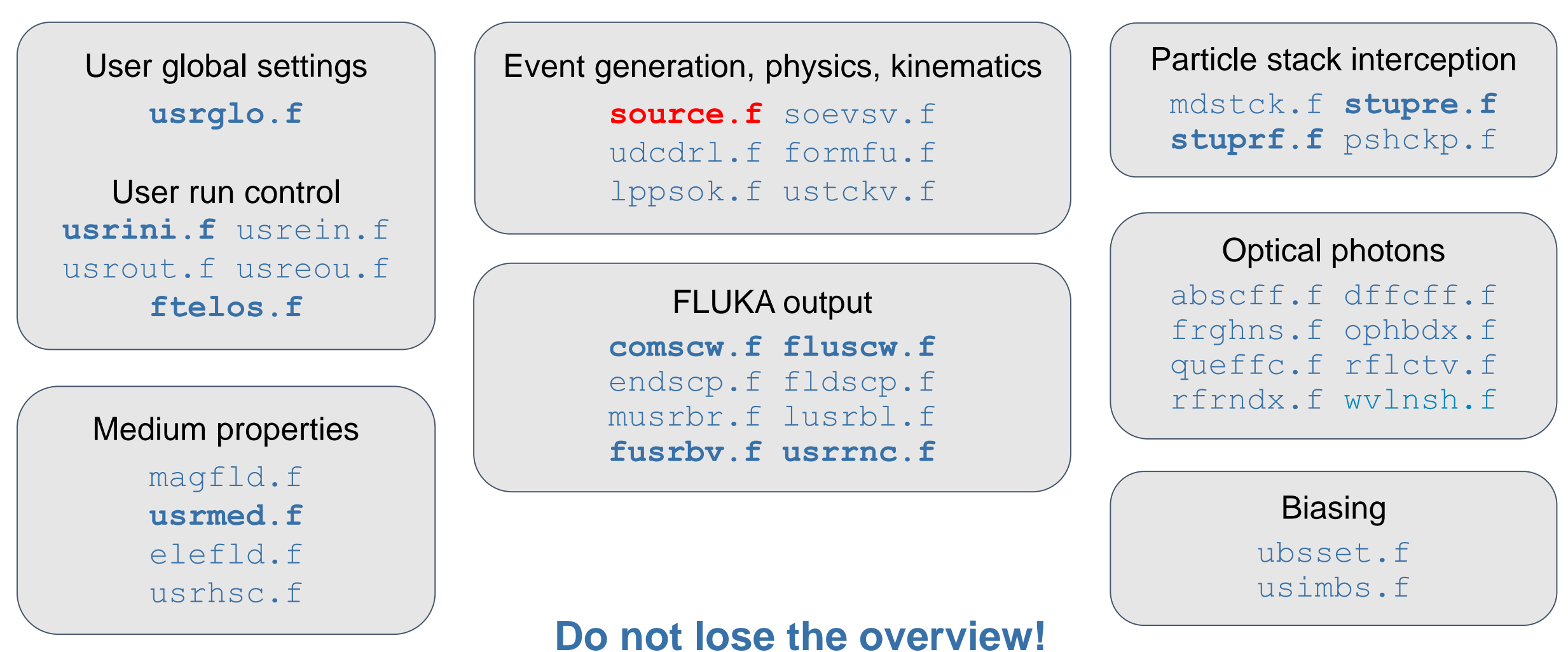

Lots of routines, we will explore the usage of a selected few

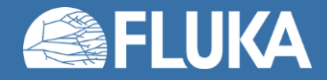

# **User-defined initialisation**

User global settings **usrglo.f**

User run control **usrini.f** usrein.f usrout.f usreou.f **ftelos.f**

- These routines are called at various moment during the simulation
- Some routines are activated by a corresponding card in FLUKA
- They can be used to perform any possible action outside of the event loop

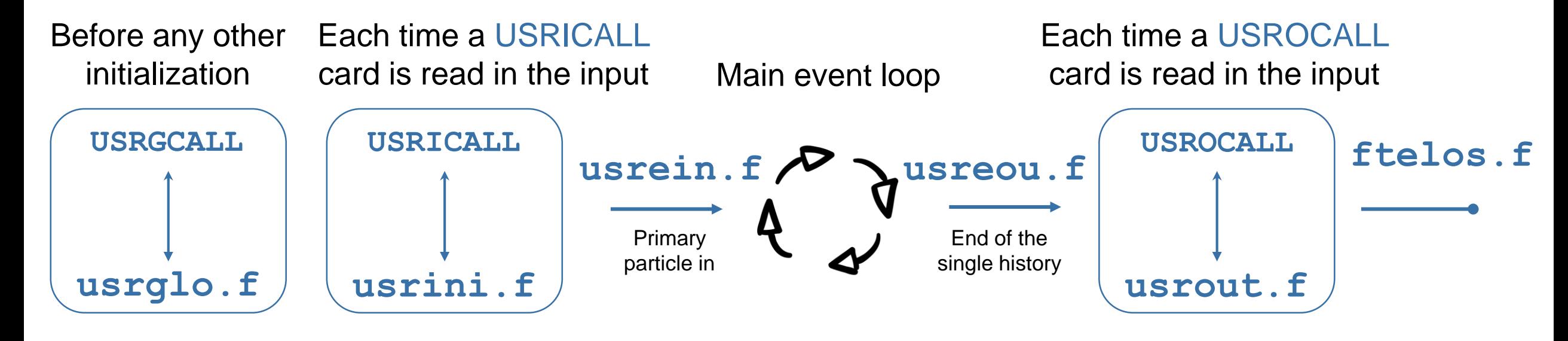

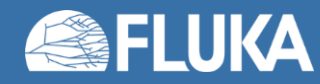

# User-defined initialisation: example(s)

#### usrqlo.f

We want to supply another routine with numerical input parameters without recompiling the executable.

The values can be shared via appropriate commons

Card in the input file:

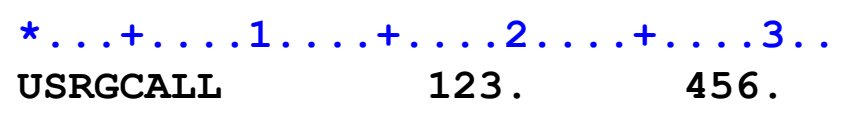

Variable assignment in usrglo. f:

 $MYVARA = WHAT(1)$ 

 $MYVARB = WHAT(2)$ 

#### ftelos f

At the end of the simulation, we want to save some information in a dedicated file.

Normally, plenty of information is already present in the .out output file

OPEN (  $UNIT = 99$ , FILE = FILNAM, STATUS =  $'OLD'$ , FORM = 'FORMATTED' ) ኗ 100 FORMAT  $(120, 3X, A)$ FORMAT (ES20.7, 3X, A) 110 WRITE (99,\*) "#####" WRITE (99,100) TPMEAN, "s -> Mean CPU time per primary" WRITE (99,110) NCASE, " -> Total number of primaries"

#### Why? Quality of life improvement!

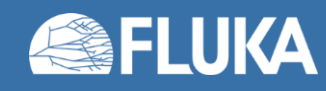

# **User-defined medium properties**

Medium properties magfld.f usrmed.f elefld.f usrhsc.f

- These routines help to define the electric (**elefld.f**) and magnetic (**magfld.f**) fields in the geometry
- usrhsc. **f** allows the user to apply density scaling factors
- **usrmed. f** is a generic routine called for each material tagged via the **MAT-PROP** card

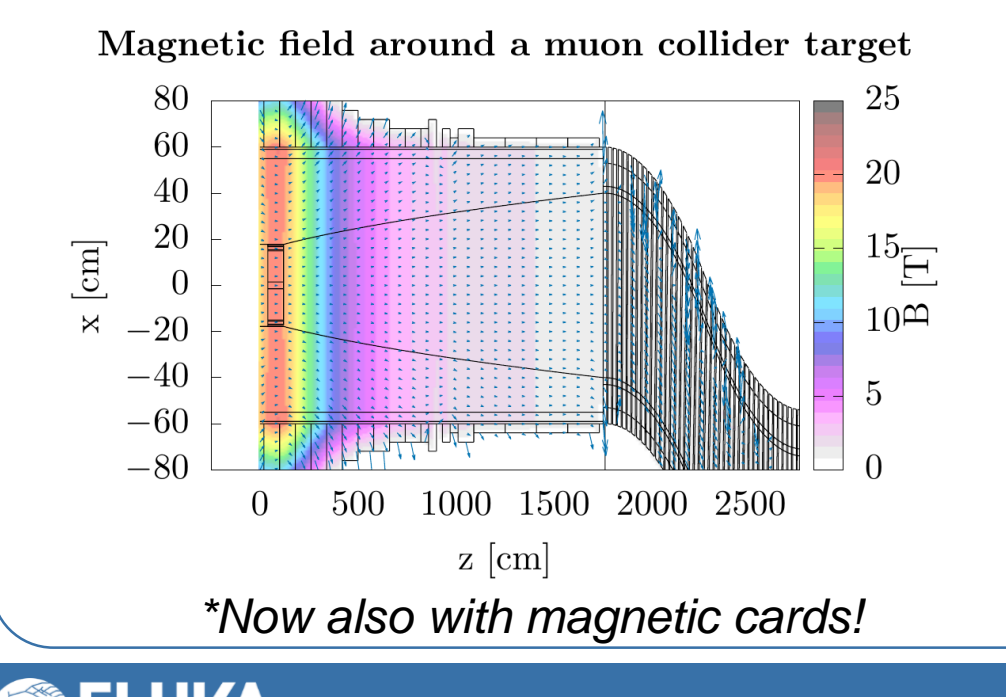

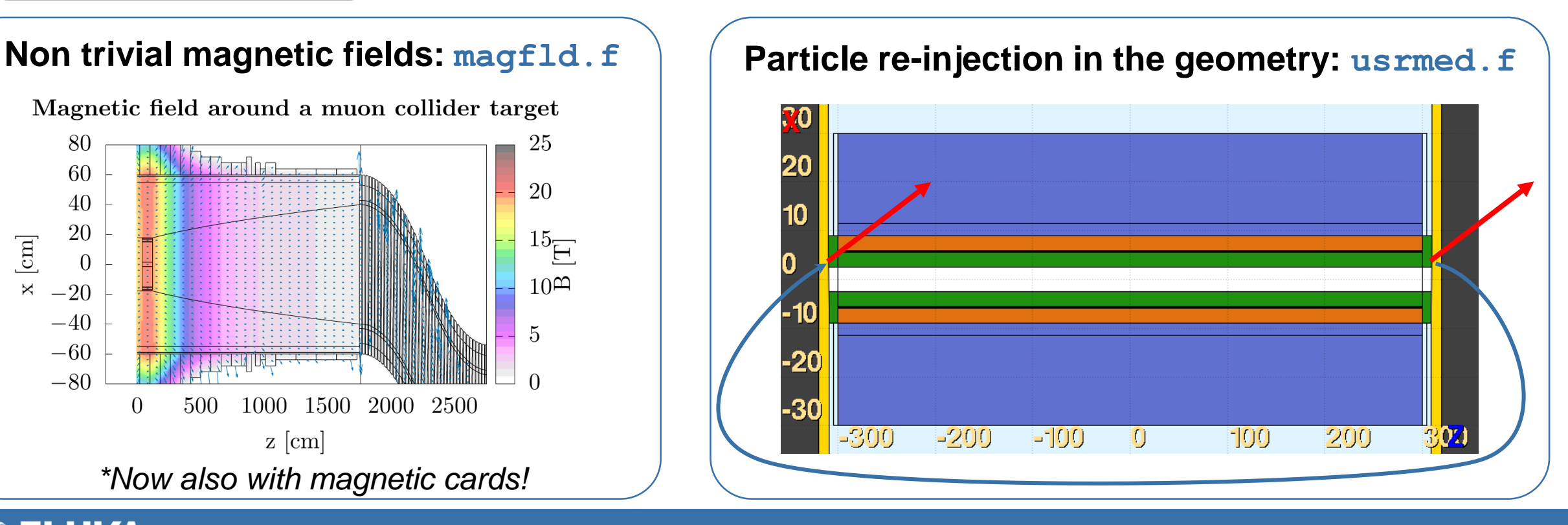

#### **User routines 10**

#### usrmed. f example (1)

- In accelerator physics, we typically have a series of elements repeated in the line; we can exploit this to  $\bullet$ minimize the geometry complexity in the input file
- Let's take for instance an infinite series of dipoles: we can model all the dipoles in the geometry, or we  $\bullet$ can use just one element and apply a "pacman" approach, where the particles are transported on the other side when they reach the edge

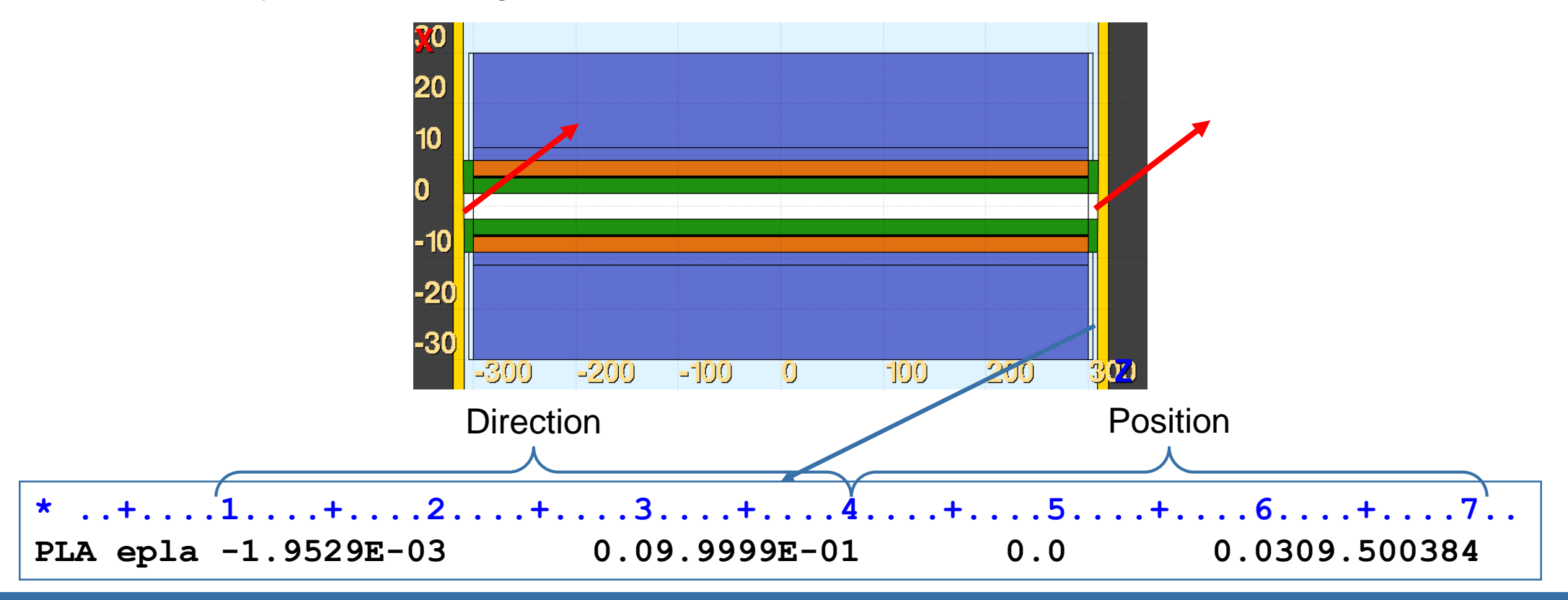

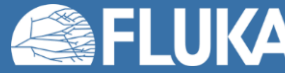

#### **usrmed.f example (2)**

• We set our region for reinjection in gold and we activate the user-defined medium routine there

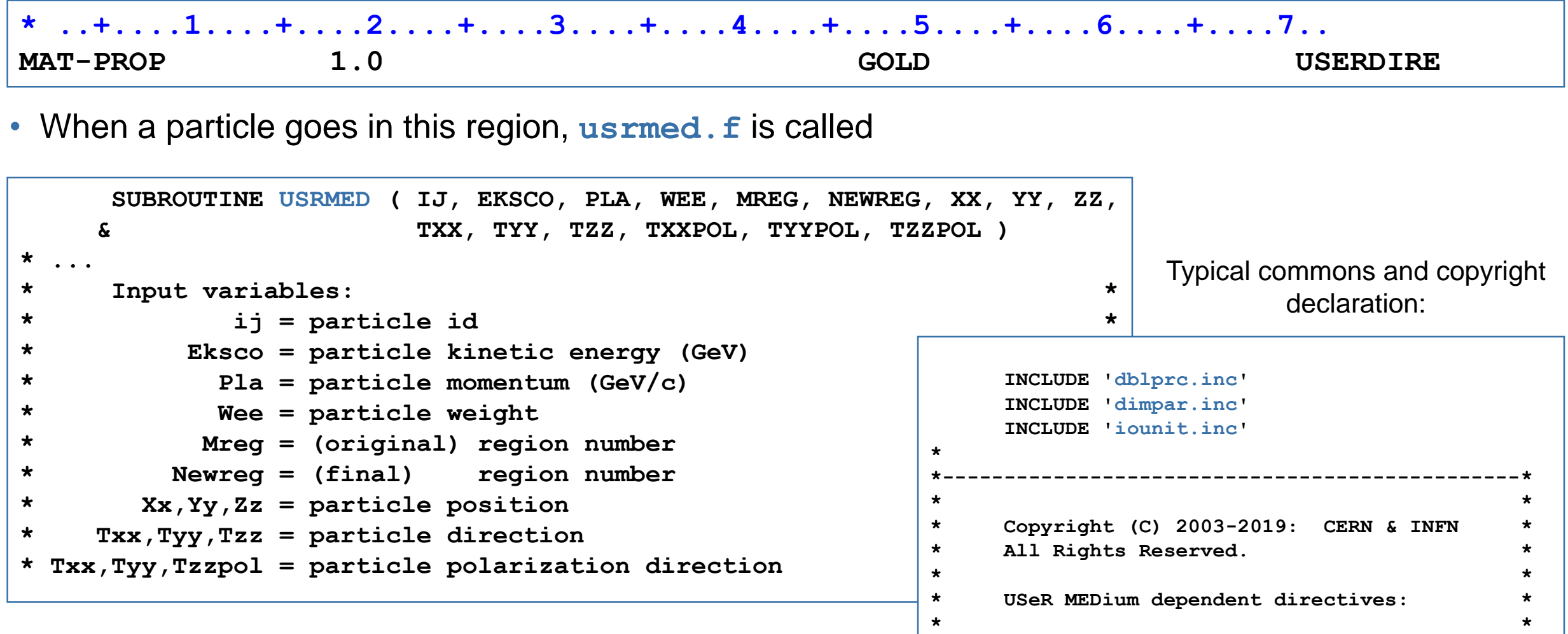

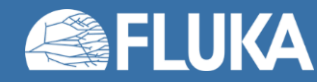

#### **usrmed.f example (3)**

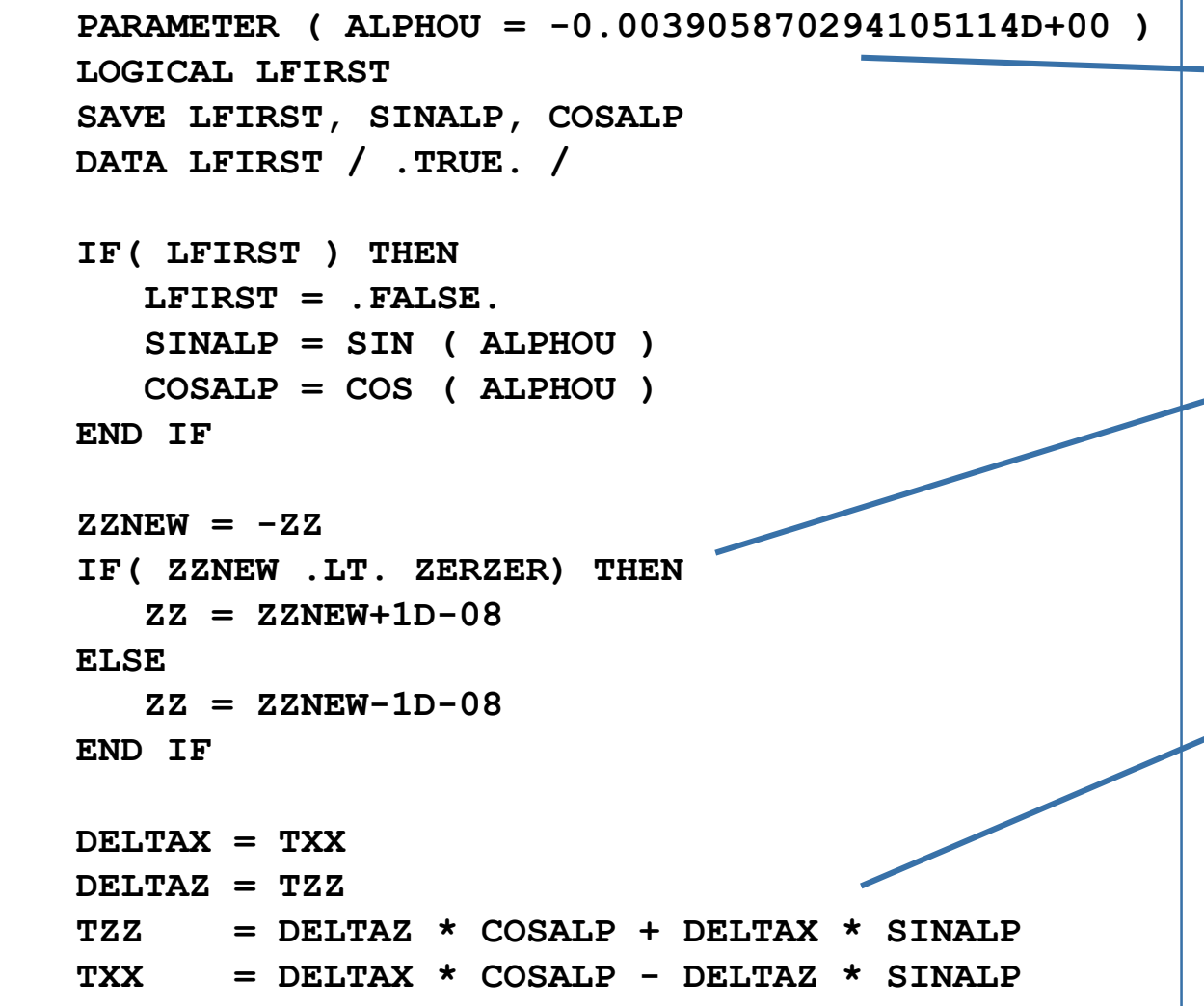

Core of the routine: angle between two consecutive dipoles

Flip z, plus a tiny tolerance to avoid  $\rightarrow$  numerical errors (x and y will remain the same)

Rotate the direction of the particle  $\rightarrow$  (and the polarization, not included here for brevity)

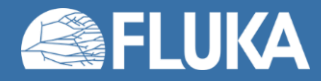

**\***

**\***

**\***

#### **usrmed.f example (4)**

- Electron and photons (down to 1 MeV) resulting from a single muon decay at 5 TeV are shown in light blue and yellow.
- The particles are re-injected many times. Huge simplification for the simulation!

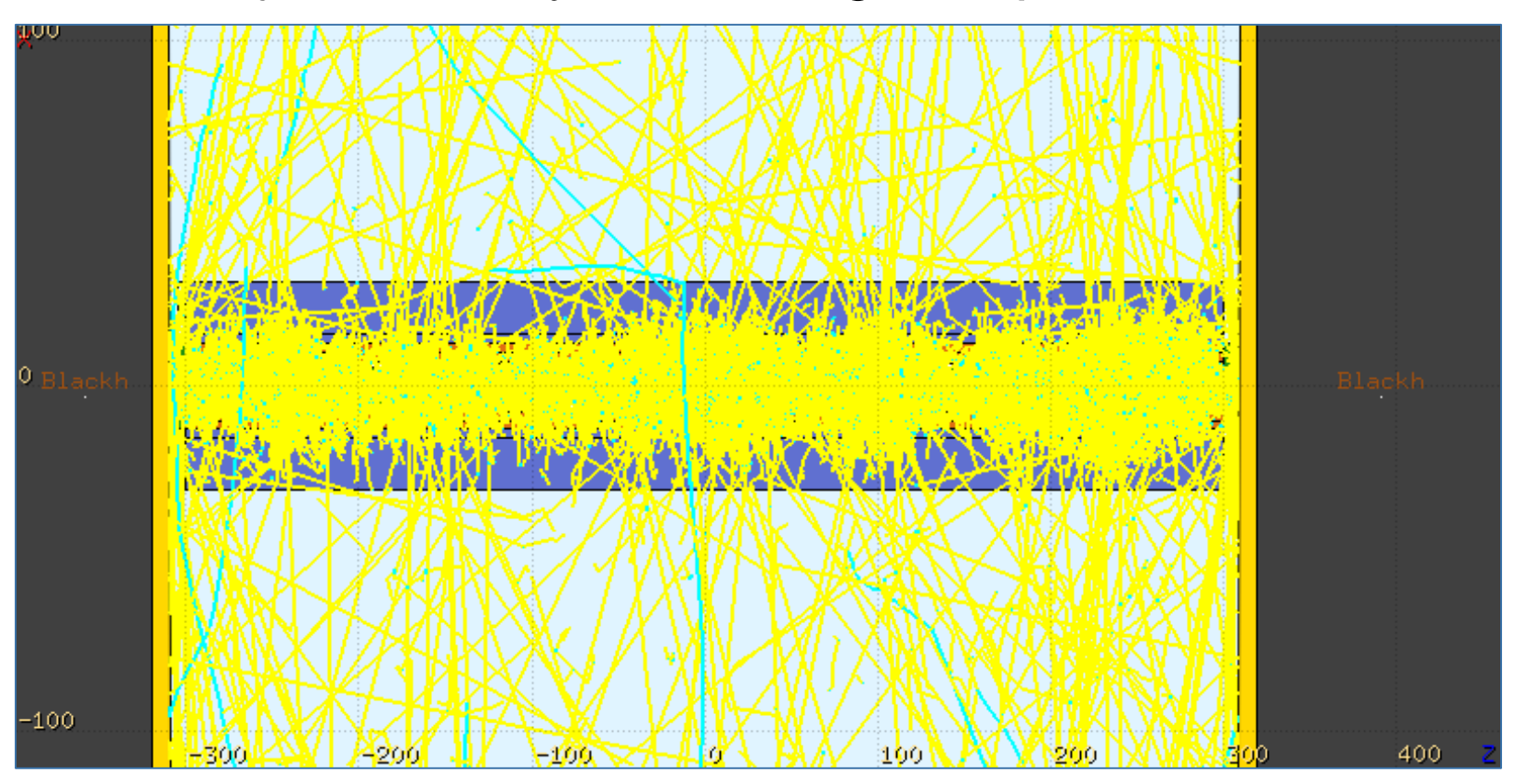

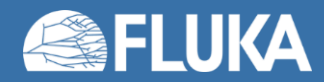

## **User-defined stack interception**

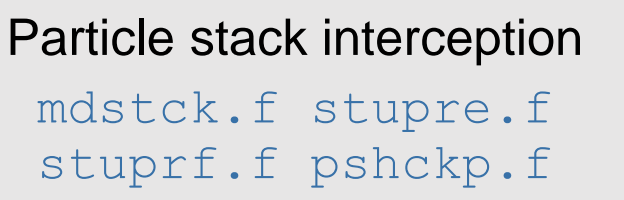

- The first routine (mdstck.f) is called after a nuclear interaction, before any biasing.
- All the other routines are called before pushing FLUKA particles\* (**stuprf.f**), EMF particles (**stupre.f**) or Cherenkov photons (**pshckp.f**) to the stack.

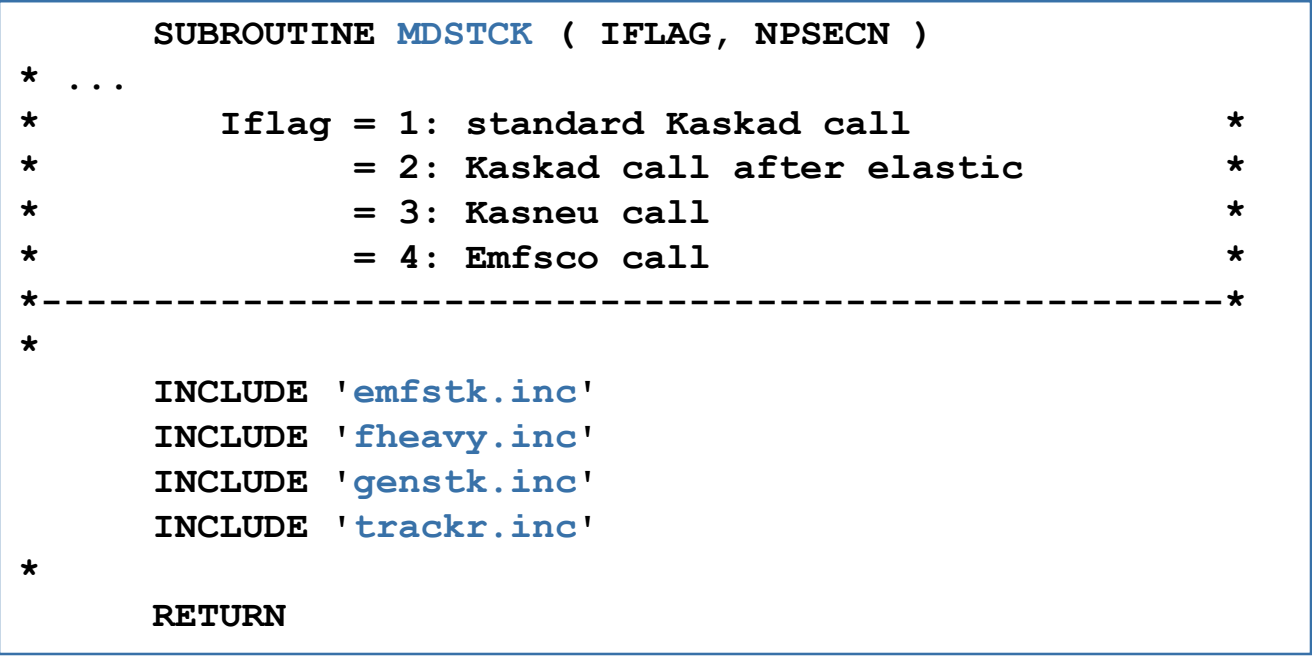

*\* Photonuclear and electro-nuclear secondaries are always managed by stuprf.f. Synchrotron radiation photons are pushed directly to the stack.*

#### **mdstck.f**

Knowing how many particles are produced (**NPSECN**), you can access those on the secondary particle stack (**genstk.inc**)

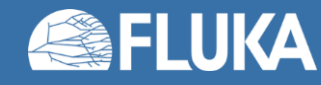

#### **stupre.f/stuprf.f**

• These two routines are complementary and they allow the user to assign a value to one or more stack user variables when the corresponding particle is loaded into one of the stacks

> By default copied (in **stupre.f/stuprf.f**) except in case of electromagnetic interactions

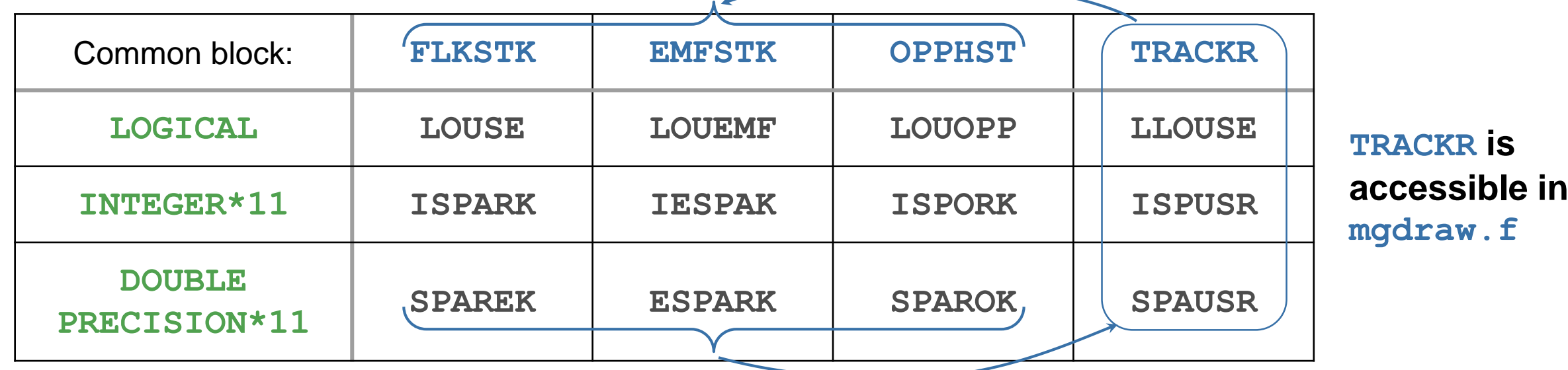

Pushed to **trackr.inc** when the particle is transported (user does not see this part)

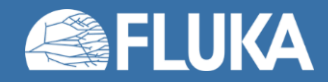

#### **stupre.f/stuprf.f example: particle ancestors**

• We are scoring some specific process (e.g. a background to an experiment). But where are those particles coming from?

In **mgdraw.f**, we save the particle species in a dedicated user variable after each particle interaction

**ENTRY USDRAW ( ICODE, MREG, XSCO, YSCO, ZSCO ) ISPUSR(1) = JTRACK RETURN**

```
In stupfr.f, we want to use the rest of the ISPUSR array to store the particle ancestors information
       DO 200 ISPR = 1, MKBMX2
           ISPARK (ISPR,NPFLKA) = ISPUSR (ISPR)
   200 CONTINUE
       DO 200 ISPR = 1, MKBMX2 - 1
           ISPARK (ISPR + 1,NPFLKA) = ISPUSR (ISPR)
   200 CONTINUE
                                                            Default lines: they just copy ISPUSR
                                                            The mother particle species is at ISPR=2
                                                            The n-th grandmother is at ISPR=2+N
```
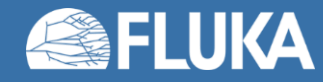

## **User routines for scoring**

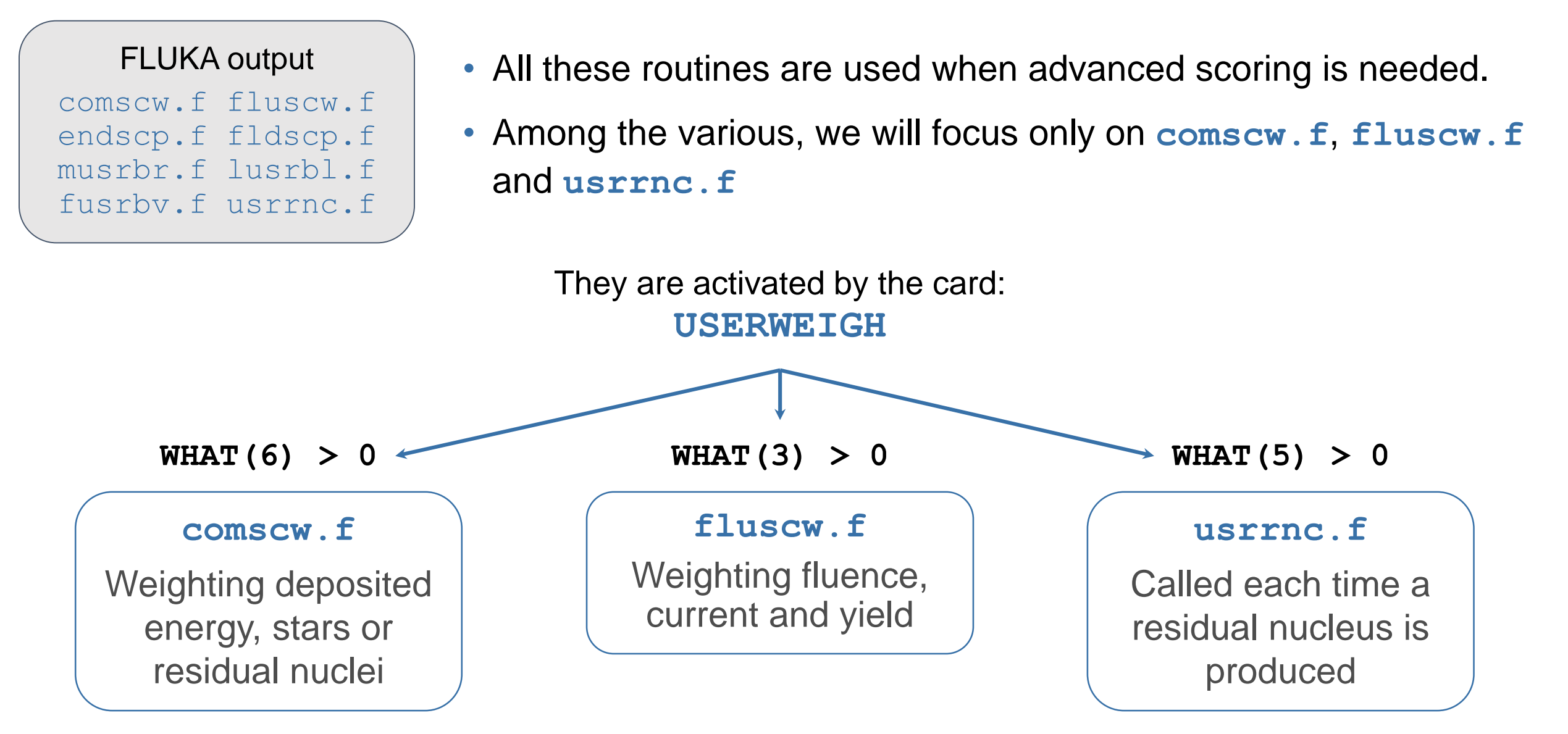

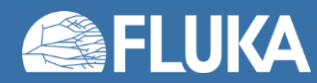

#### **fluscw.f/comscw.f: structure**

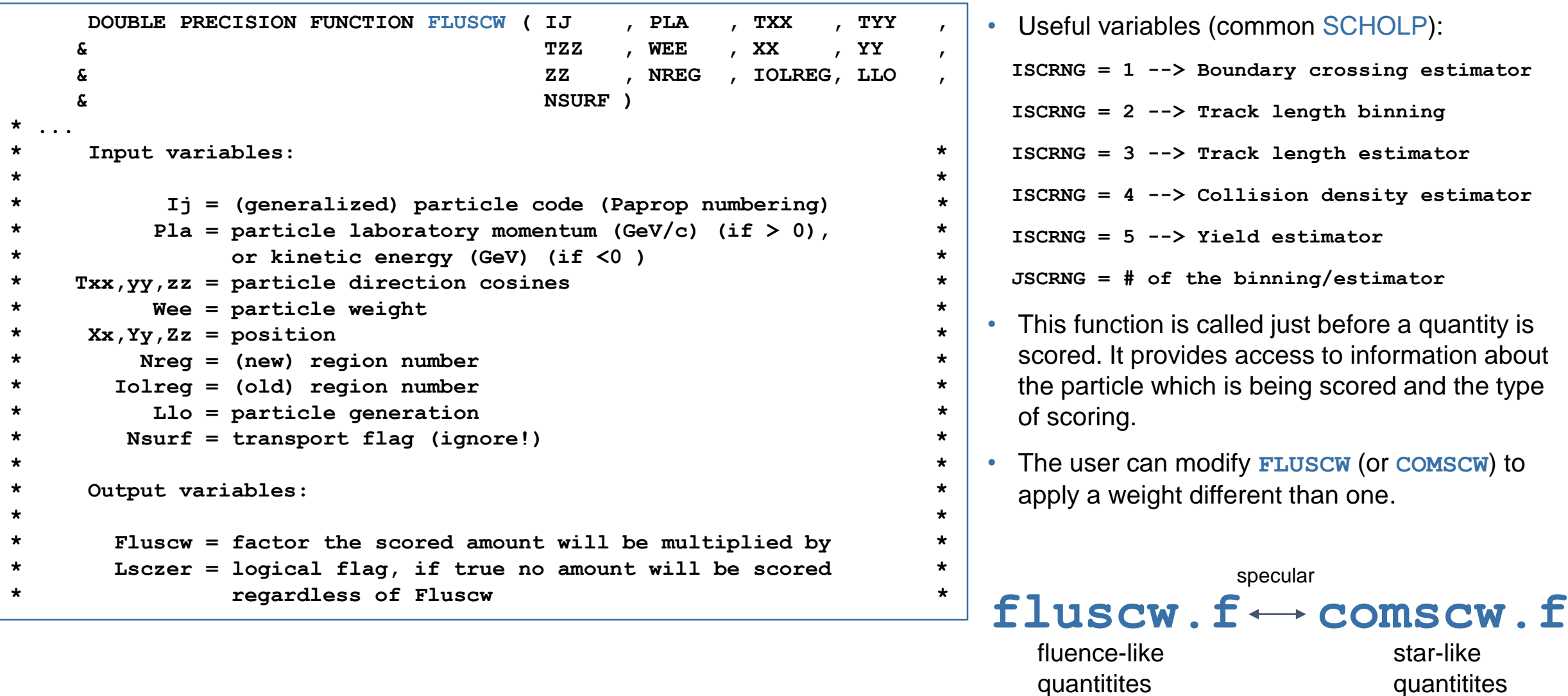

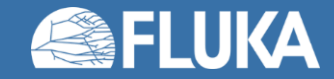

#### **fluscw.f/comscw.f: example**

- Another example taken from the muon collider: we have a target on which protons impact, and we need to extract a fraction of the power from it.
- How should an extraction channel look like? We want to score the particle fluence weighting it by the particle kinetic energy.

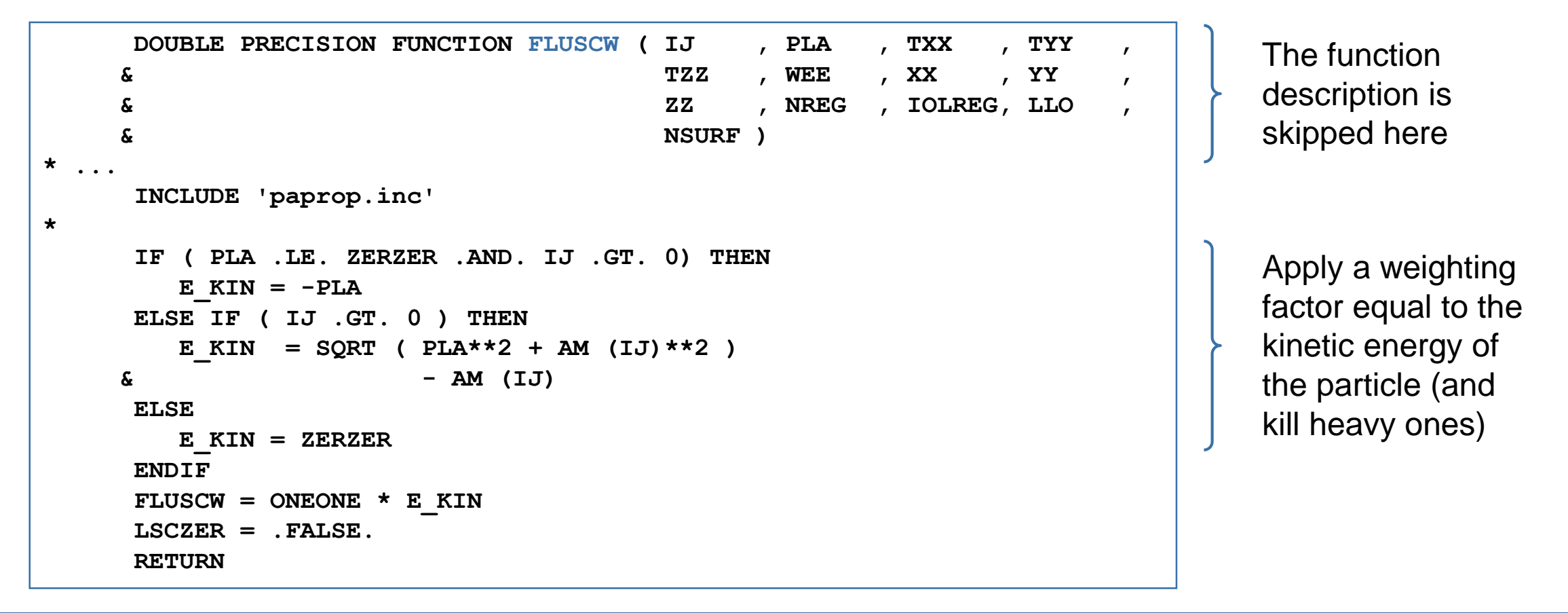

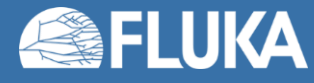

#### fluscw.f/comscw.f:example

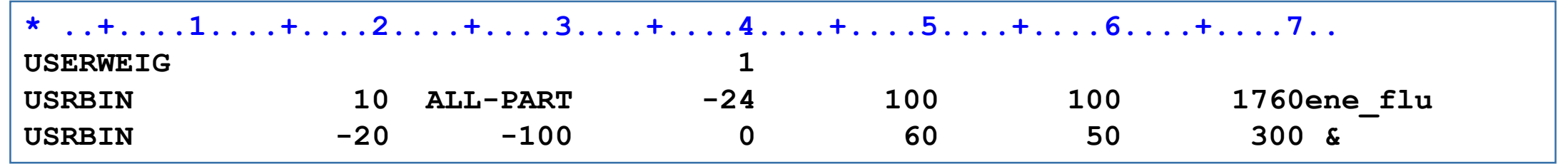

Projection of the energy fluence on the xz plane.

Energy fluence (average)

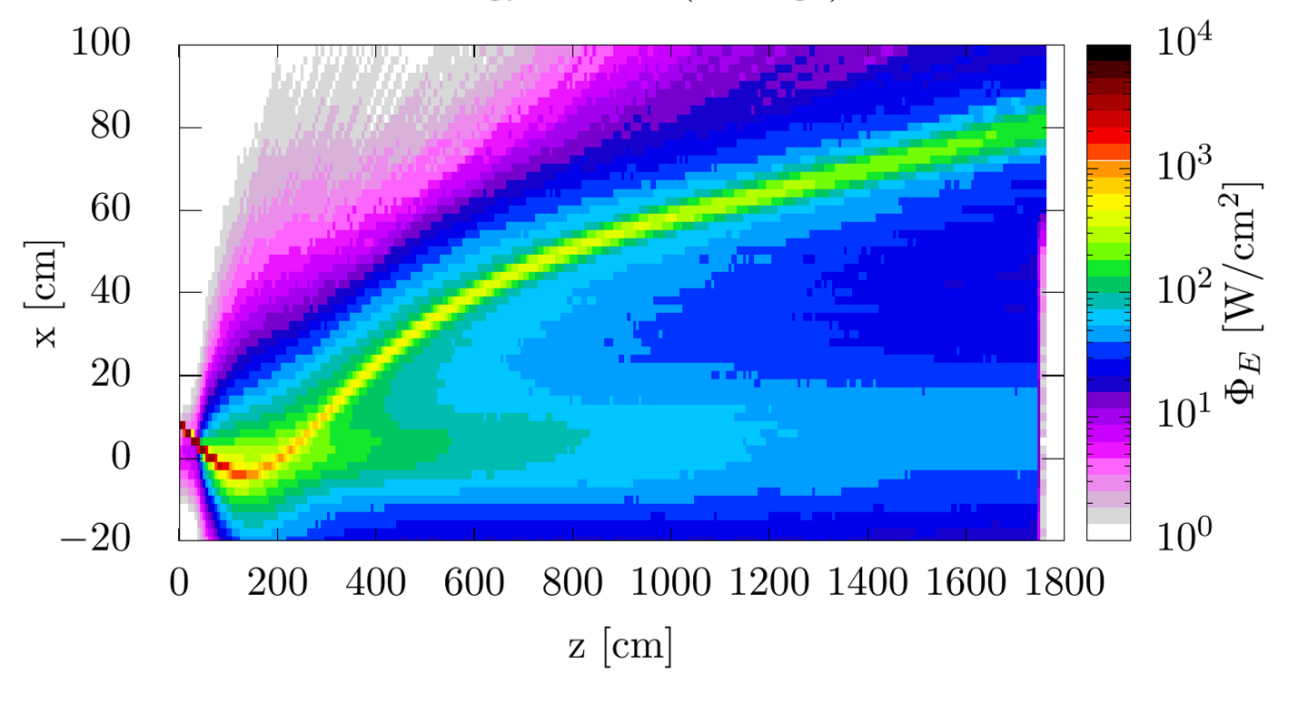

Energy fluence at  $z = 1700$  cm. The hotspot at  $x =$ 80 cm is where the extraction channel for the spent beam should be placed

Energy fluence (last portion)

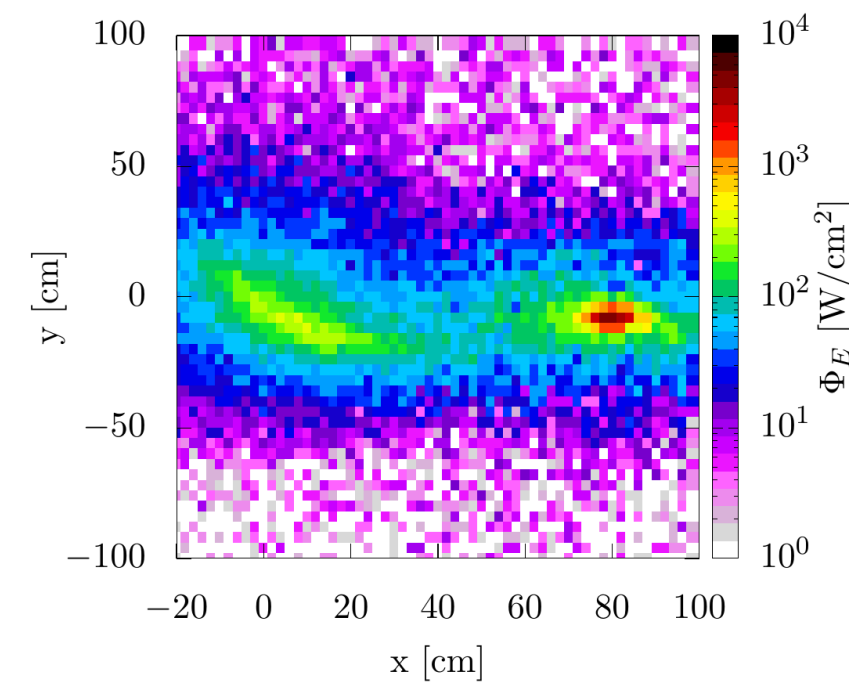

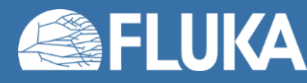

#### **usrrnc.f: structure**

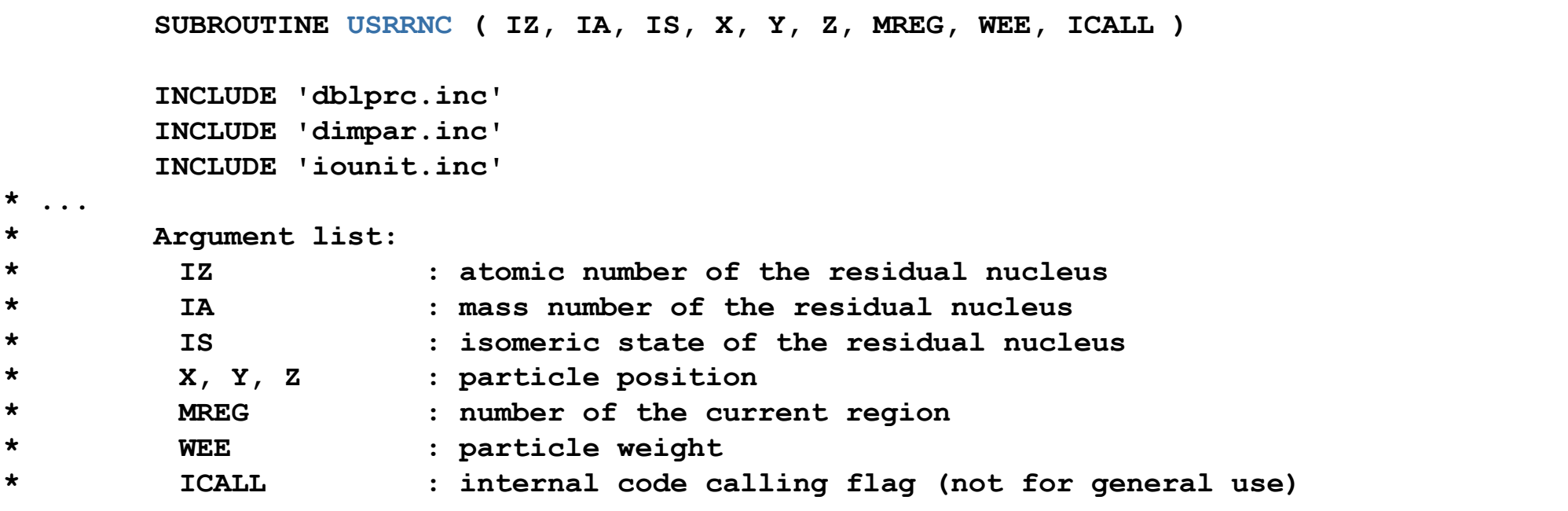

- Subroutine **USRRNC** is called every time a residual nucleus is stopped, if option **USERWEIG** has been requested with  $WHAT(5) > 0$ .
- It provides all the information of the nucleus (atomic and mass number, isomeric state and position). The weight WEE of the residual can be used to kill it or to perform biasing
- **Warning**: biasing via weight is dangerous, since the normalisation of the results will not be managed by FLUKA

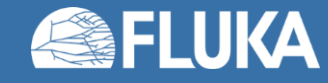

#### **usrrnc.f: example**

- This routine is called each time a residual nucleus is produced
- A trivial usage could be to print out the information of those residual nuclei
- Another interesting opportunity is to filter out some non-interesting radionuclides

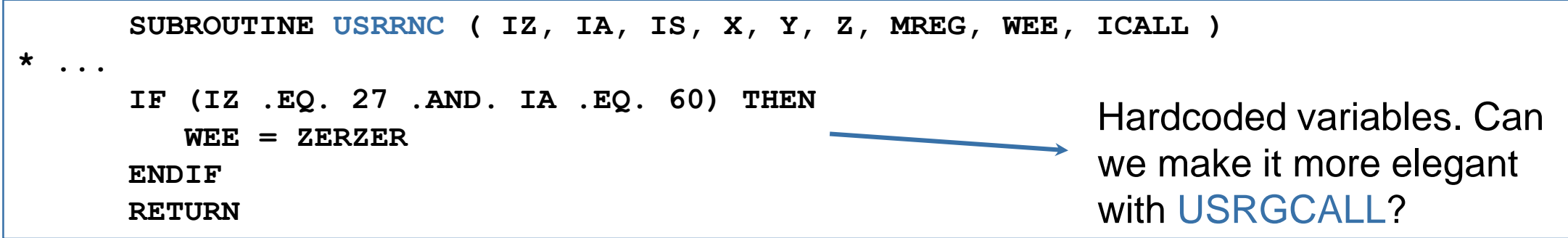

• In this very simple example, the  $60Co$  is filtered out and killed as soon as the residual nucleus is deposited. You can do also the opposite, and filter out all but one interesting nuclide

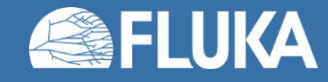

#### **fusrbv.f: example radial scoring**

- When the user asks for a user-defined USRBIN, three routines are called: **musrbr.f**, **lusrbl.f** and **fusrbv.f**. These select the bin where the quantity is saved
- How can I ask for a radial binning?

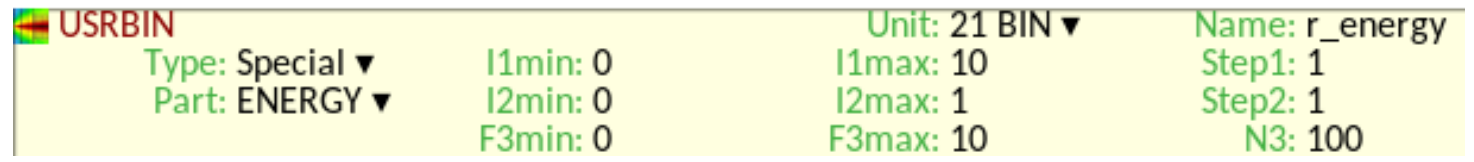

- You can ask for a user-defined USRBIN, which scores all quantities on a binning which is defined by the user.
- As of today, the 3D binning consists of two discontinuous variables (by default the region and the lattice number) and a discontinuous one (by default 0).

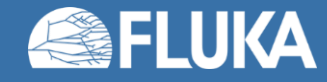

## **fusrbv.f: example radial scoring**

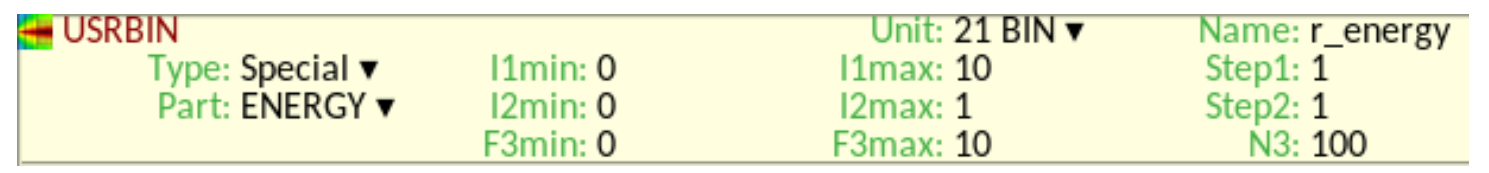

- Example: we have a 1 GeV isotropic electron beam impinging on half a sphere. We want the radial energy deposition
- To ask for a radial binning, we do not touch the first two variables (per region per lattice binning), while we modify **fusrbv.f**
- Downside: for the data analysis you are on your own!

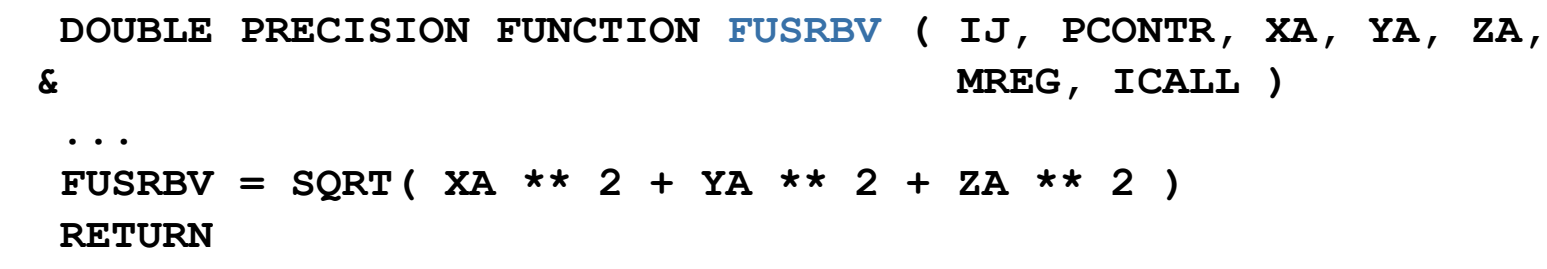

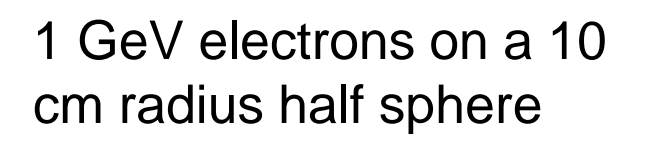

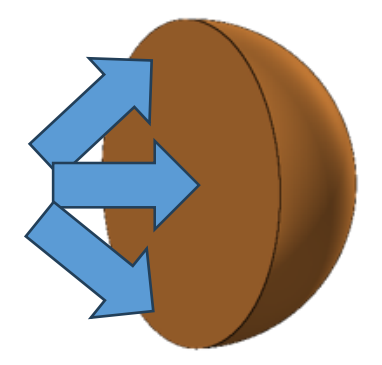

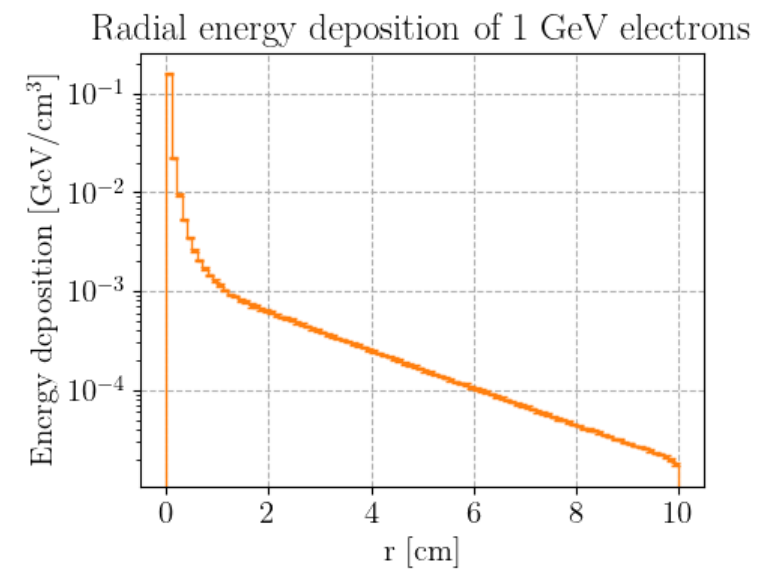

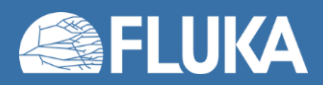

### **Important functions and routines**

Do not reinvent the wheel!\* FLUKA offers an abundant selection of functions and routines for your usage.

\* Except for didactic purposes

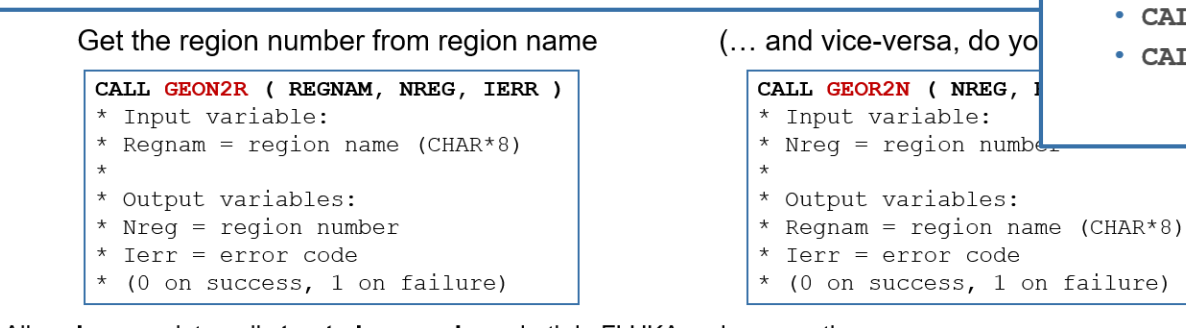

All regions are internally treated as numbers, both in FLUKA and user routines

\*When coding these, you should CALL GEON2R to translate your region name into the respective number and save the latter for runtime use. This has to be done only once the first time your routine is called (use IF (LFIRST) THEN).

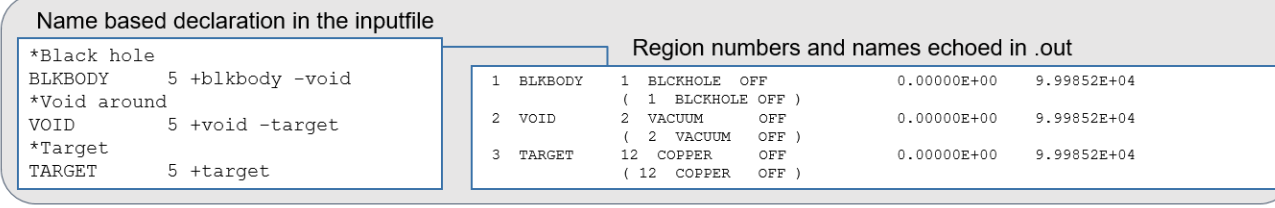

to abort FLUKA. To be used when an user routine reaches an unacceptable state (or for debugging!) CALL OAUXFI ('file name', LUNRDB, 'OLD', IERR) to open an auxiliary file (sitting in some default locations) for reading its content

CALL FLABRT ('calling routine name','my message')

- uniformly distributed in [0-1)  $\cdot \ldots$  = FLRNDM (XDUMMY) Gaussian distributed ( $\mu$ =0,  $\sigma$ =1) • CALL FLNRRN (RGAUSS) Gaussian distributed uncorrelated pair • CALL FLNRR2 (RGAUS1, RGAUS2) sine and cosine of uniformly distributed azimuthal angle • CALL SFECFE (SINT, COST) isotropically distributed 3D direction • CALL RACO (TXX, TYY, TZZ)
- . CALL SFLOOD (XXX, YYY, ZZZ, UXXX, VYYY, WZZZ)

position and direction on a unit sphere to generate uniform and isotropic fluence inside

From the FLUKA environment lecture

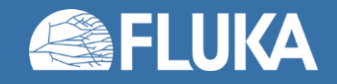

• Random number generators:

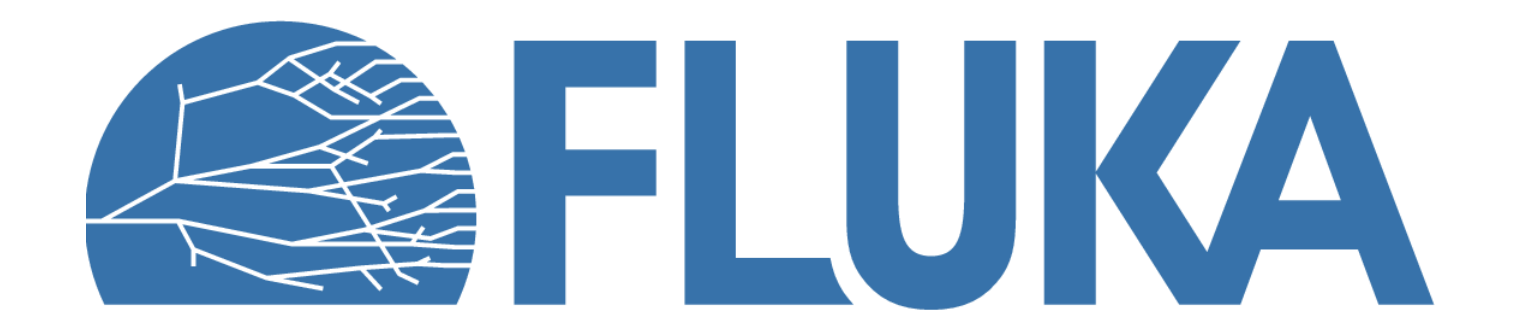

#### **Most important commons**

- Always to be added:
	- **dblprc.inc** contains as parameters most commons physical and mathematical constants. Here lies the implicit declaration for variables: IMPLICIT DOUBLE PRECISION (A-H,O-Z)
	- **dimpar.inc** dimensions of the most important arrays
	- **iounit.inc logical input and output unit numbers (1 to 19 are reserved)**

#### • Few tips:

- Use DBLPRC parameters when possible
- Pay attention to typos in numerical constants! With implicit declaration (as of today):  $TWOTHI = 3/3$ ,  $TWOTHR = 0$
- If you are using a common block, do not redefine an existing variable within your routines

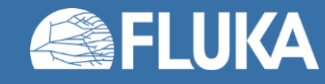

### **Other important commons**

The most important commons can also be found in the FLUKA manual (13.1). A few selected ones are:

- **BEAMCM** properties of primary particles as defined by BEAM and BEAMPOS
- **EMFSTK** electromagnetic stack (for e+/- and photons)
- **SOURCM** user variables and information for a user-written source
- **FHEAVY** stack of heavy secondaries created in nuclear evaporation
- **FLKMAT** material properties
- **RESNUC** properties of the current residual nucleus
- **FLKSTK** main FLUKA particle stack
- **TRACKR** TRACKs Recording (properties of the currently transported particle and its path)
- **PAPROP** particle properties (masses, charges, etc.)

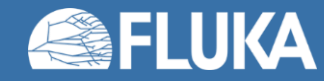